Муниципальное бюджетное общеобразовательное учреждение «Базковская средняя общеобразовательная школа»

Рассмотрена и рекомендована МС школы к утверждению Протокол №1 от « 30 » августа 2022 г. Руководитель МС  $\mathscr{A}\hspace{-1pt}\mathscr{D}\hspace{-1pt}\mathscr{D}\hspace{-1pt}\mathscr{D}\hspace{-1pt}\mathscr{D}\hspace{-1pt}\mathscr{D}\hspace{-1pt}\mathscr{D}$ 

Согласована зам. директора по УВР

 $\overline{\phantom{a}}$ 

Т. В. Чукарина « 30 » августа 2022 г.

Утверждена Директор школы  $\mathscr{P}$ ДОКУМЕНТОМАНОВА <sup>у</sup> № НТОВ № 219<br>Приказ № 219 « 30 » августа 2022 г.

Н. Д. Выпряжкина

**Рабочая программа по информатике класс 7 учитель А. В. Решетин учебный год 2022-2023** 

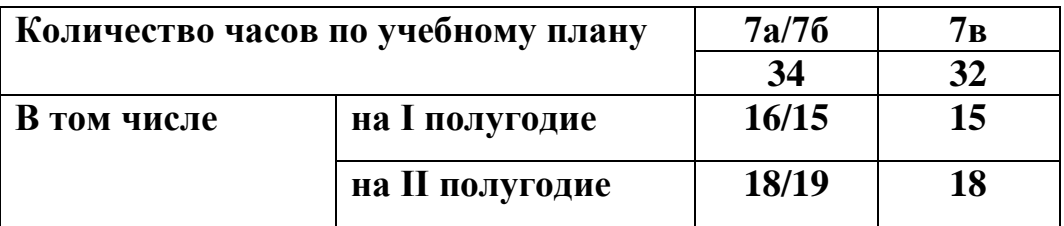

## **1. Планируемые результаты освоения учебного предмета, курса**

Работа по учебно-методическому комплексу программы основного среднего общего образования (авторы Л. Л. Босова, А. Ю. Босова; издательство «БИНОМ. Лаборатория знаний» с учетом требований ФГОС ООО (7 класс) призвана обеспечить достижение личностных, метапредметных, предметных и коммуникативных результатов.

Ожидается, что учащиеся по завершению обучения смогут демонстрировать следующие результаты в освоении предмета:

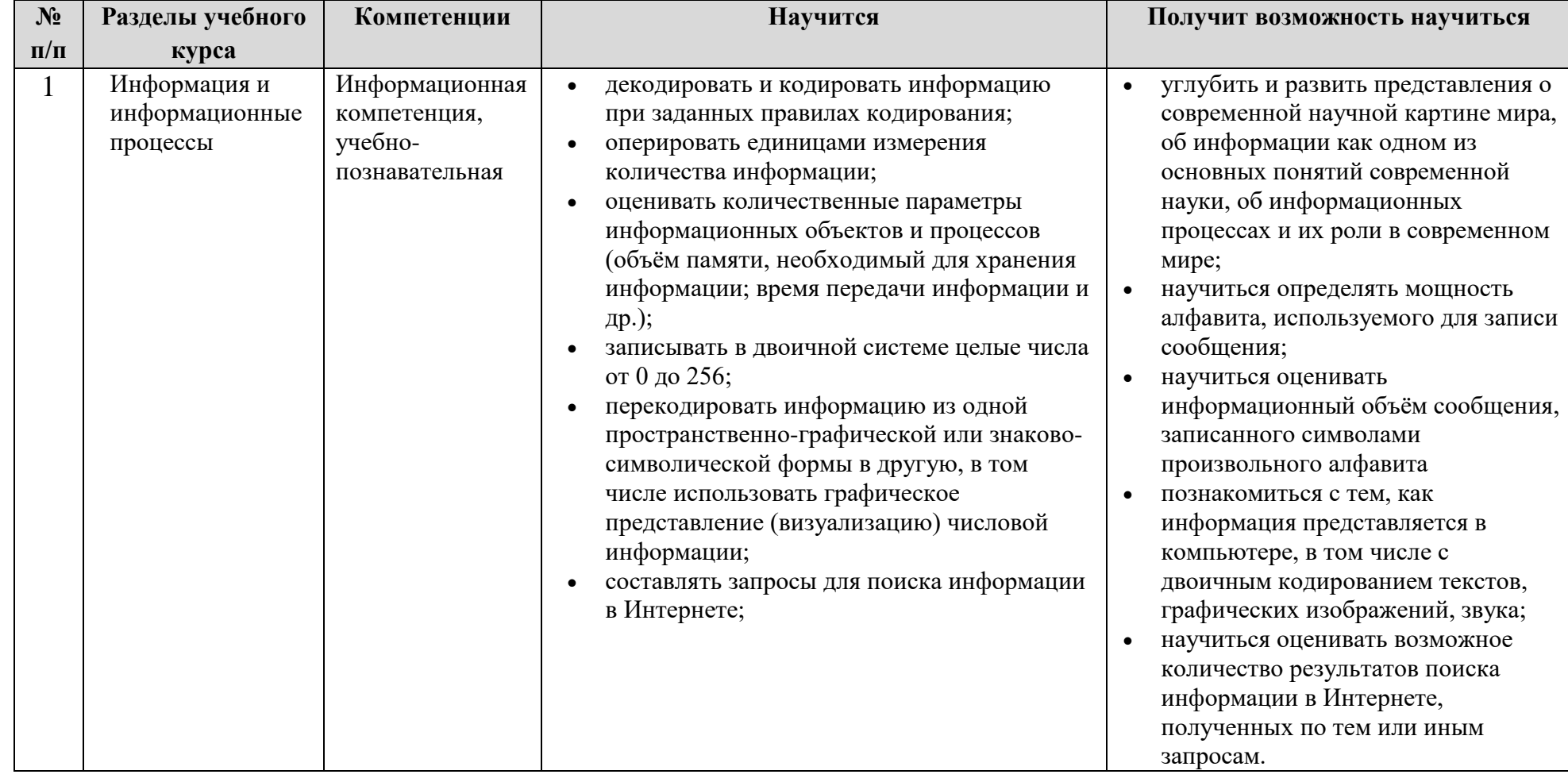

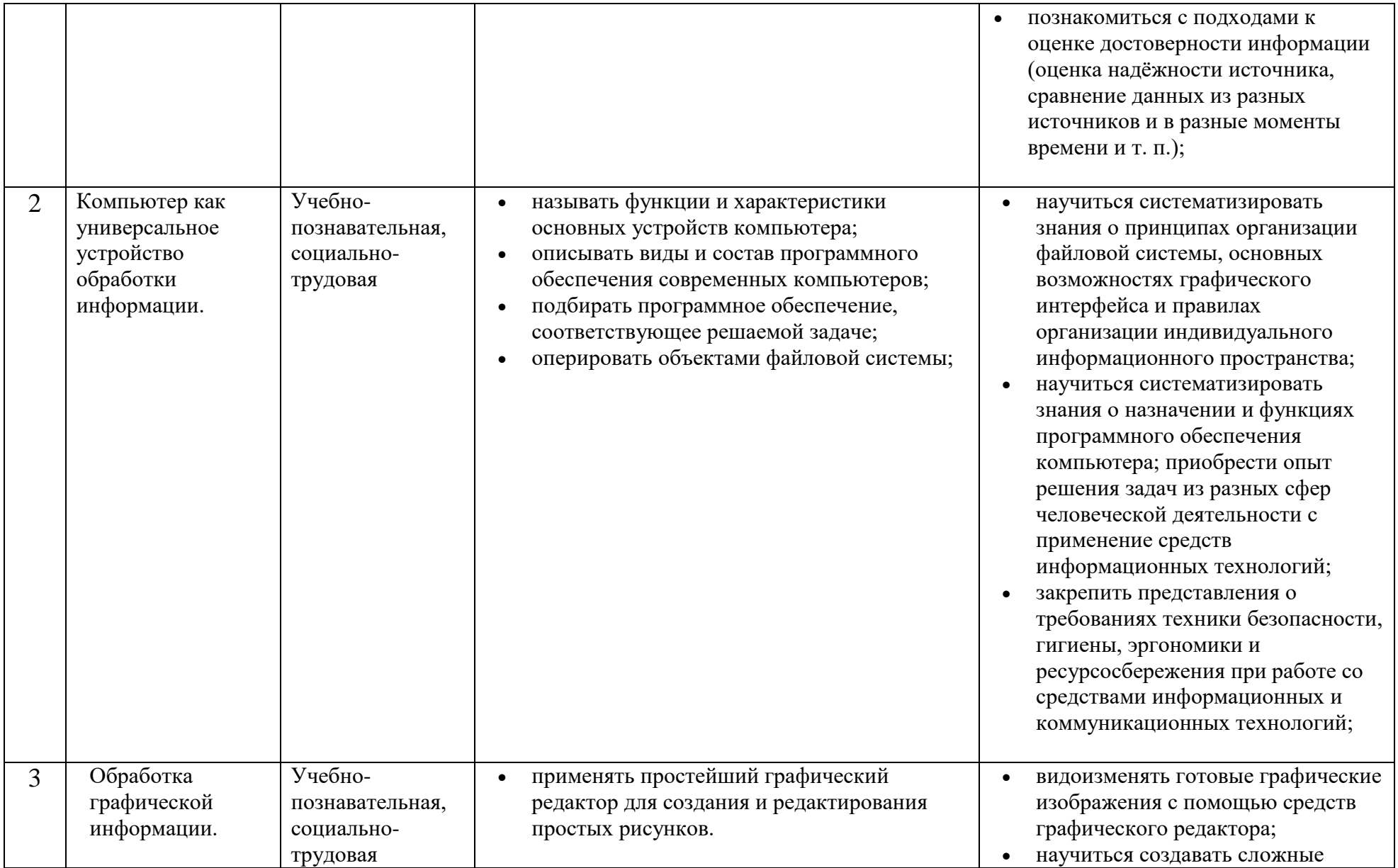

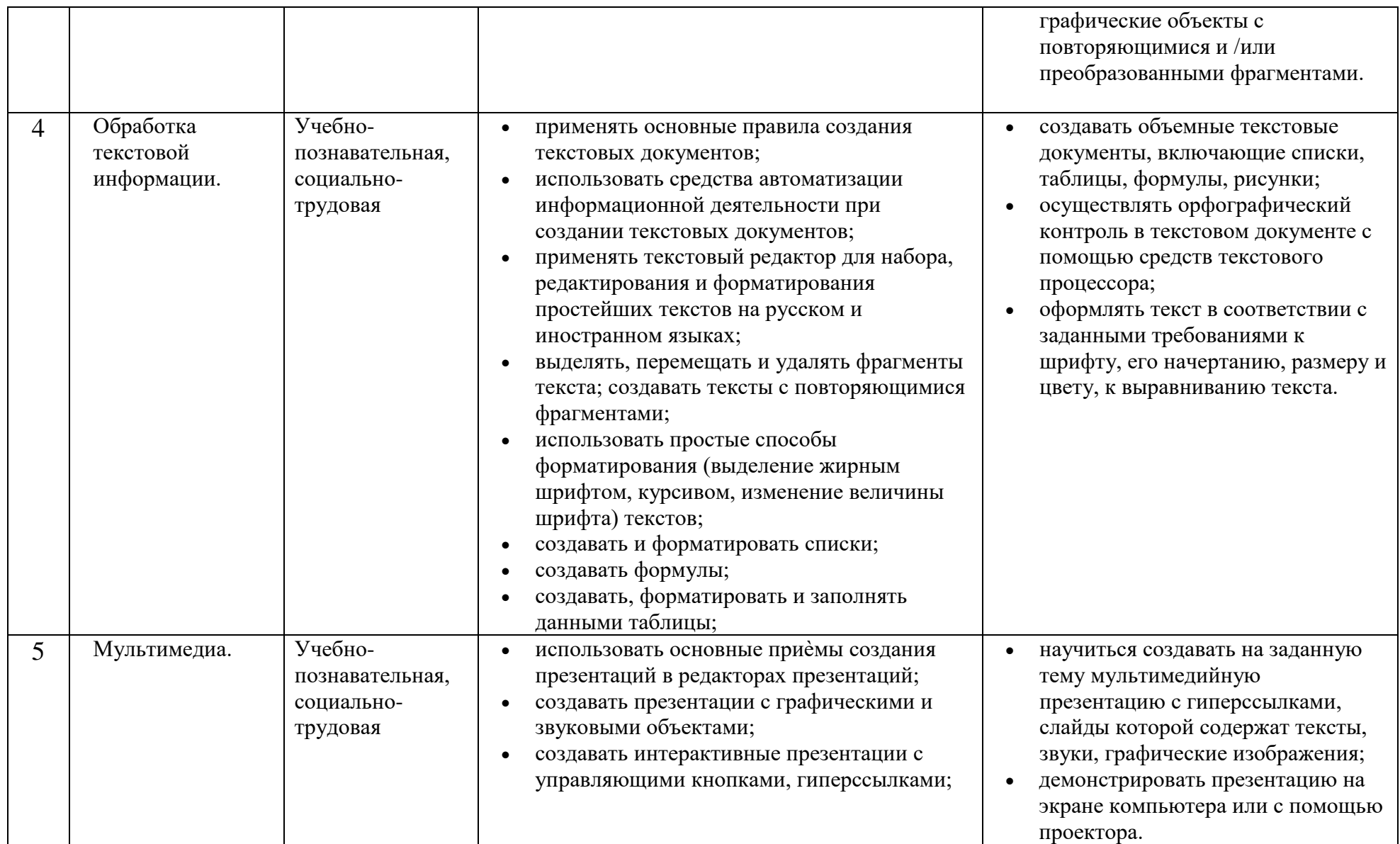

## **Содержание учебного предмета, курса**

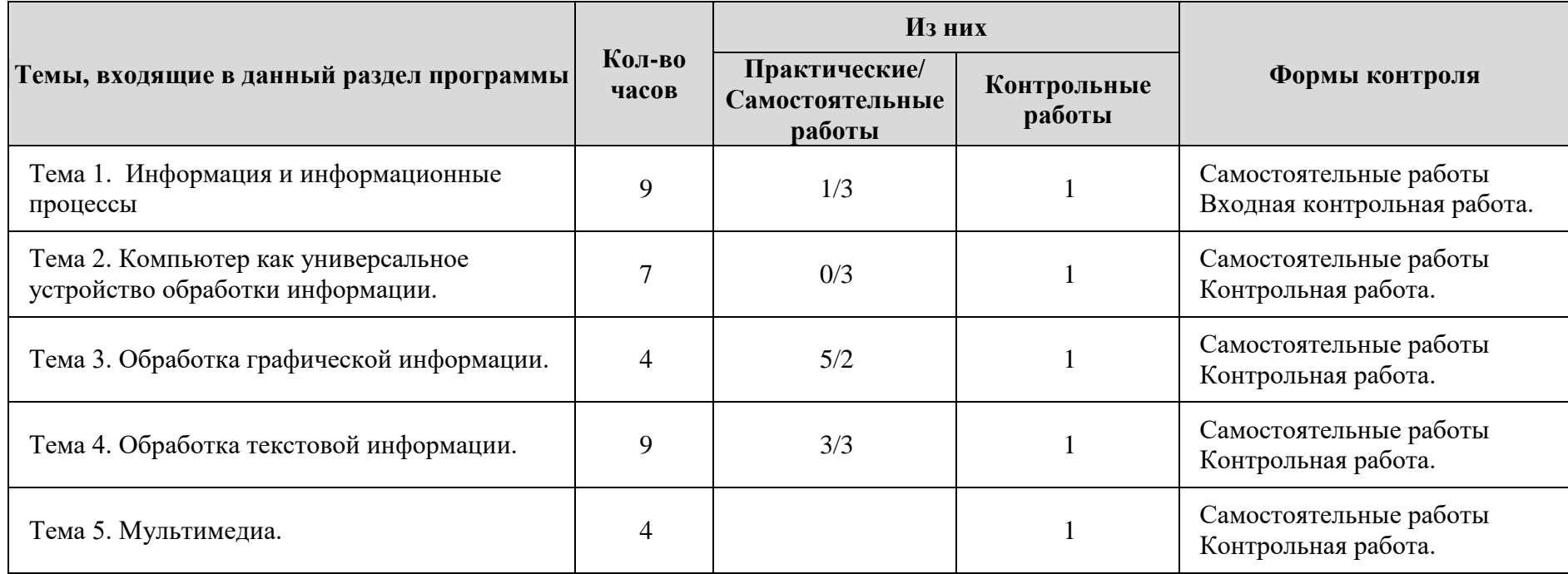

## **3. Календарно-тематическое планирование**

(7 класс, 34 часа)

Используемые сокращения: СР – самостоятельная работа, РТ – рабочая тетрадь, КР – контрольная работа.

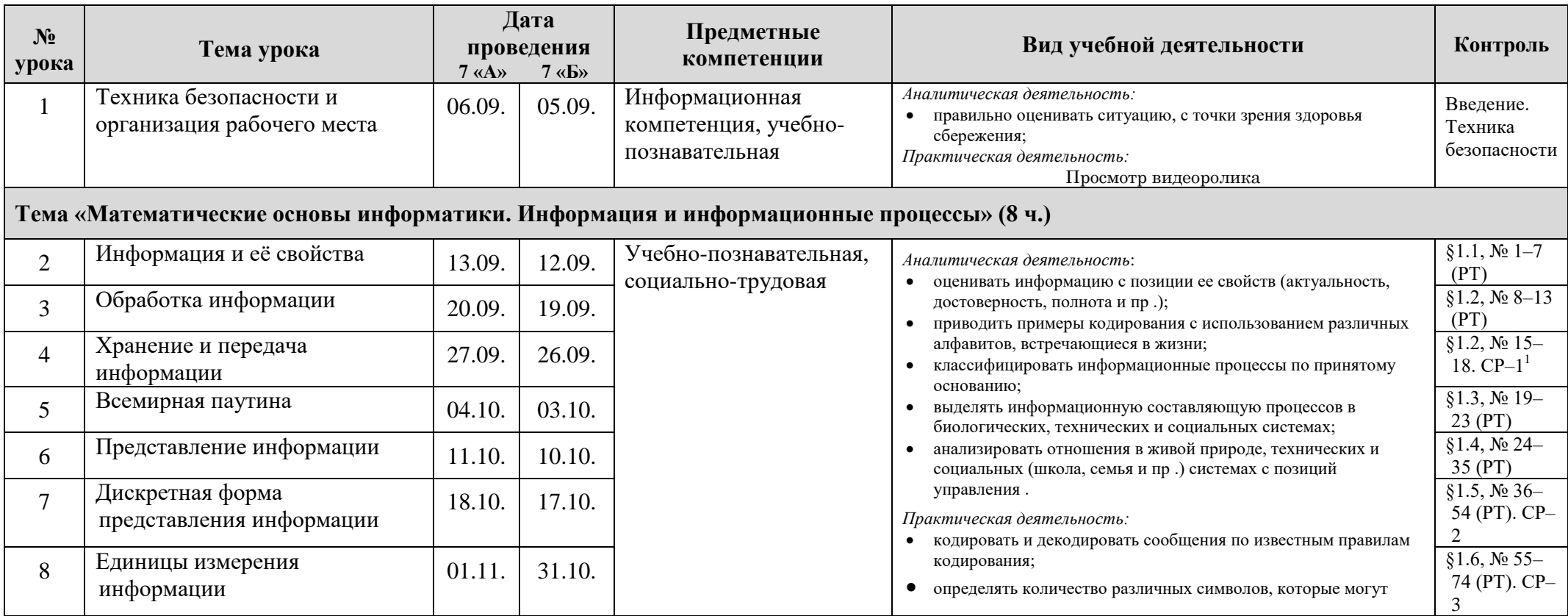

 1 Здесь и далее в планировании для 7 класса даются ссылки на сборник **Информатика. 7 класс : самостоятельные и контрольные работы / Л. Л. Босова, А. Ю. Босова и др. —М. : БИНОМ. Лаборатория знаний, 2021. — 64 с**.

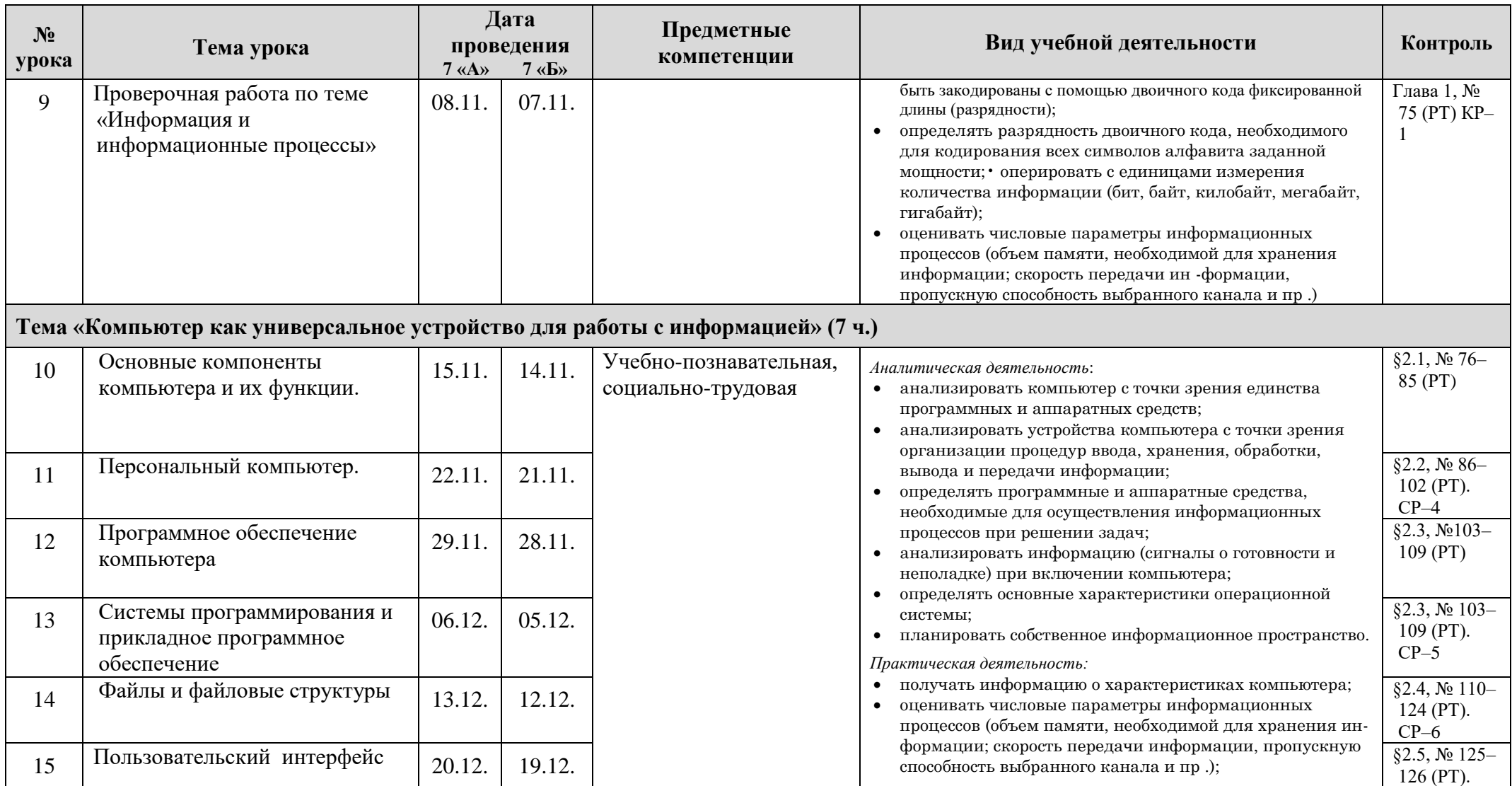

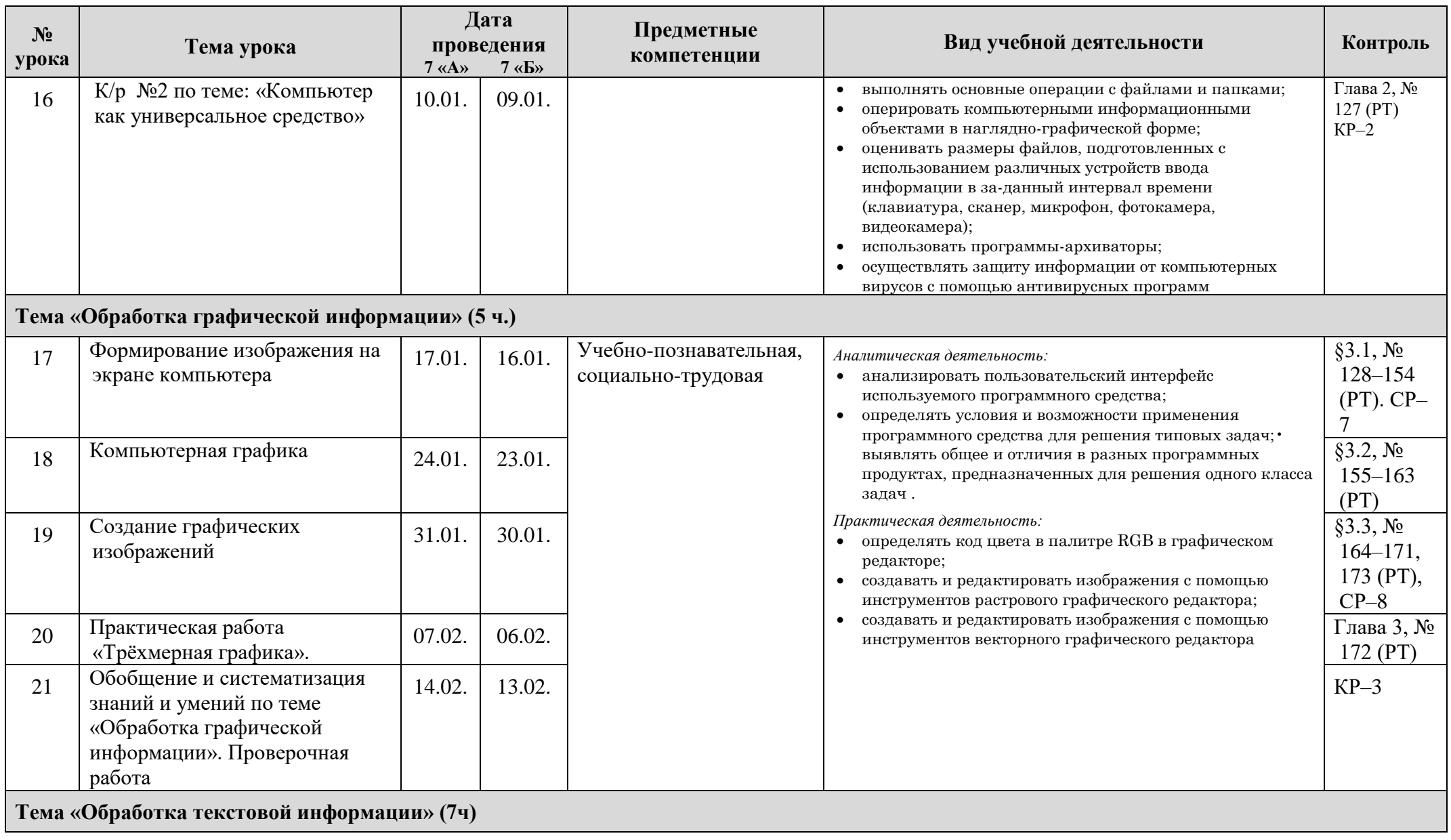

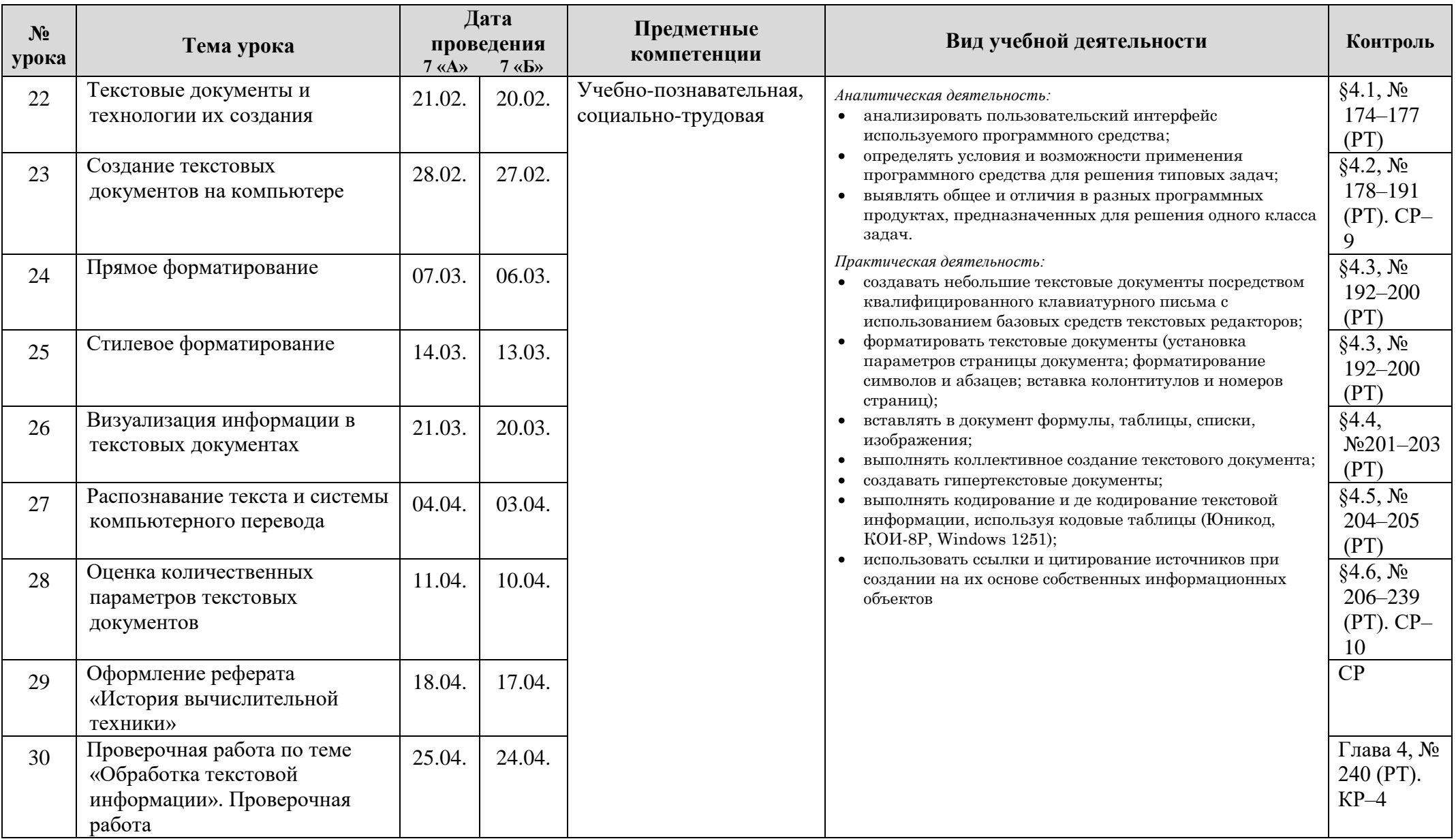

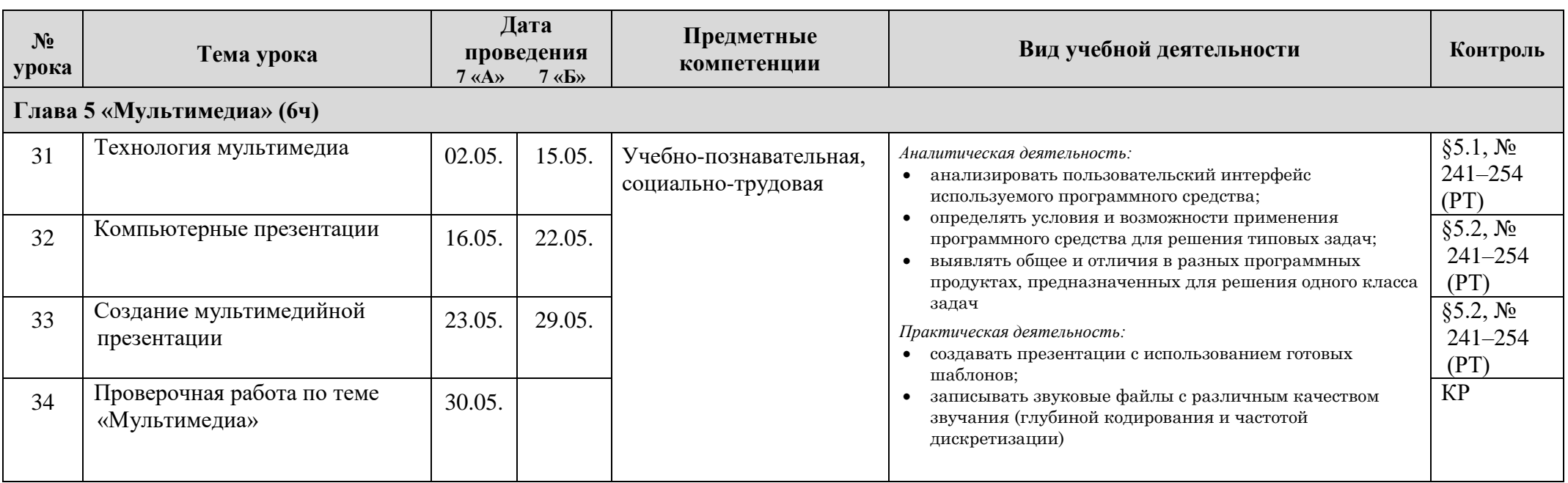

## **Лист коррекции календарно-тематического планирования**

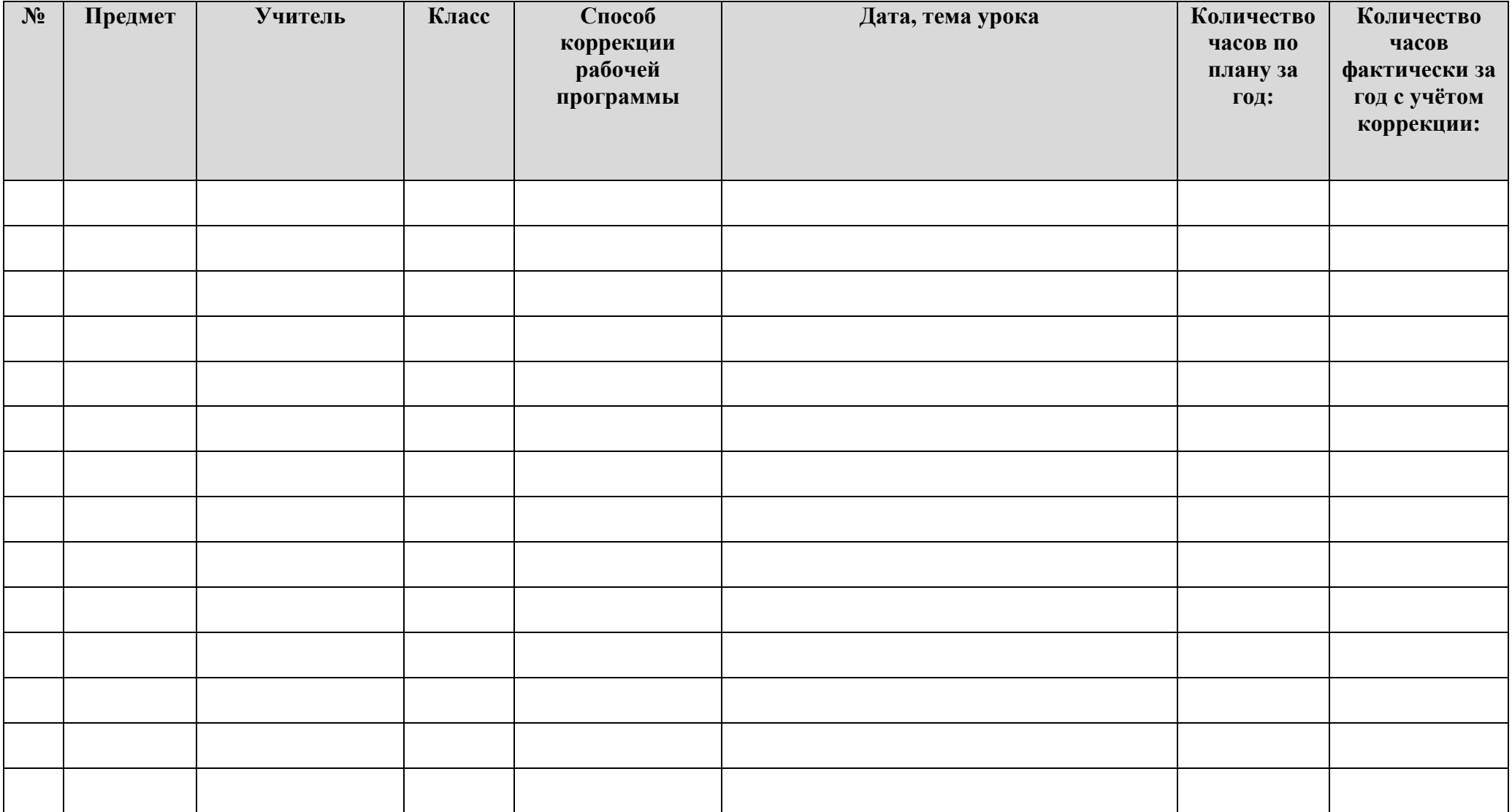